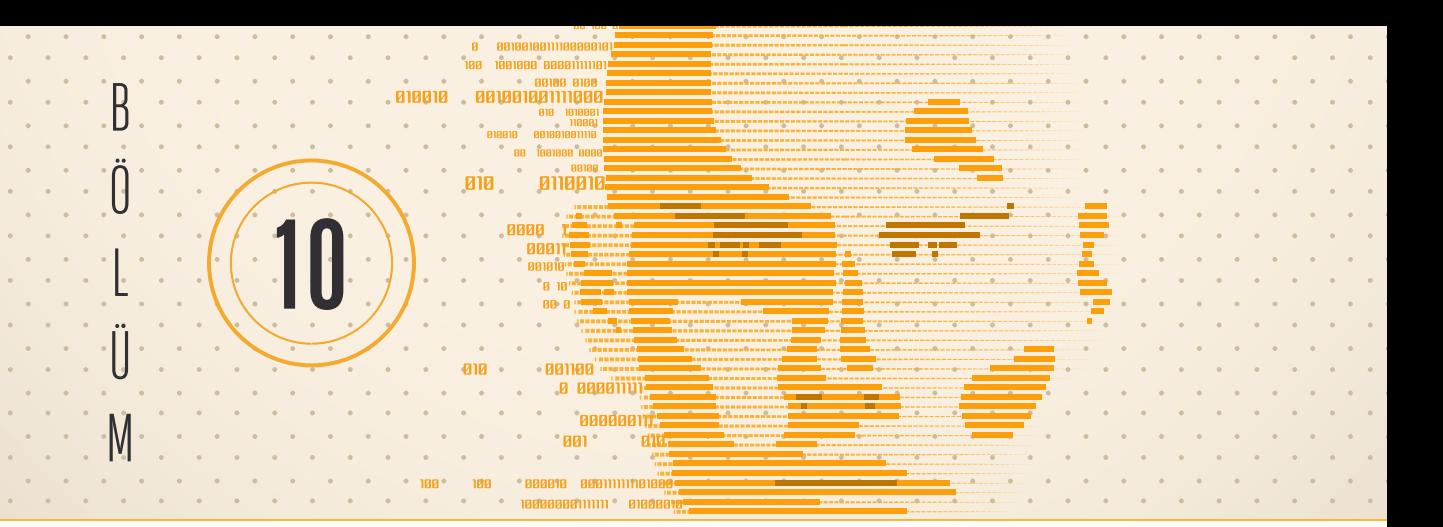

## KANONIK KORELASYON ANALIZI: PAKET PROGRAM UYGULAMALARI VE MAKALE ÖRNEKLERI

Mustafa Agah TEKİNDAL1

## **Bu Ünitede Neler Öğreneceksiniz?**

Bu üniteyi tamamladıktan sonra;

Kanonik korelasyon analizi varsayımlarını test edebilirsiniz.

SPSS, MİNİTAB, JAMOVİ ve JASP gibi istatistik paket programları ile kanonik korelasyon analizi uygulayabilirsiniz.

## **Hedefler**

- Kanonik korelasyon analizi varsayımlarının testi ve uygulaması,
- SPSS, MİNİTAB, JAMOVİ ve JASP gibi istatistik paket programları ile kanonik korelasyon analizi uygulama,
- Kanonik korelasyon analizi raporlama ve sunma.

## **1. Giriş**

Kanonik Korelasyon Analizi çok değişkenli bir istatistiksel yöntem olup, iki farklı değişkenler seti arasındaki en büyük ilişkiyi araştırmaya çalışır.

 $(X_1 + X_2 + \cdots + X_n) \leftrightarrow (Y_1 + Y_2 + \cdots + Y_m)$ 

Bağımlı ve bağımsız değişken ayrımı varsa, bağımsız değişkenin bağımlı değişkeni etkilemesi inceler.

Bağımlı bağımsız ayrımı yoksa iki değişken seti arasındaki ilişkiyi inceler.

Setlerdeki değişken sayısının eşit olması gerekmez.

Set; içinde birden fazla değişken bulunduran gruptur.

<sup>1</sup> Doç. Dr., İzmir Katip Çelebi Üniversitesi Tıp Fakültesi Biyoistatistik AD., matekindal@gmail.com